## **Wenn man sein Kennwort (=Passwort) vergessen hat!!!**

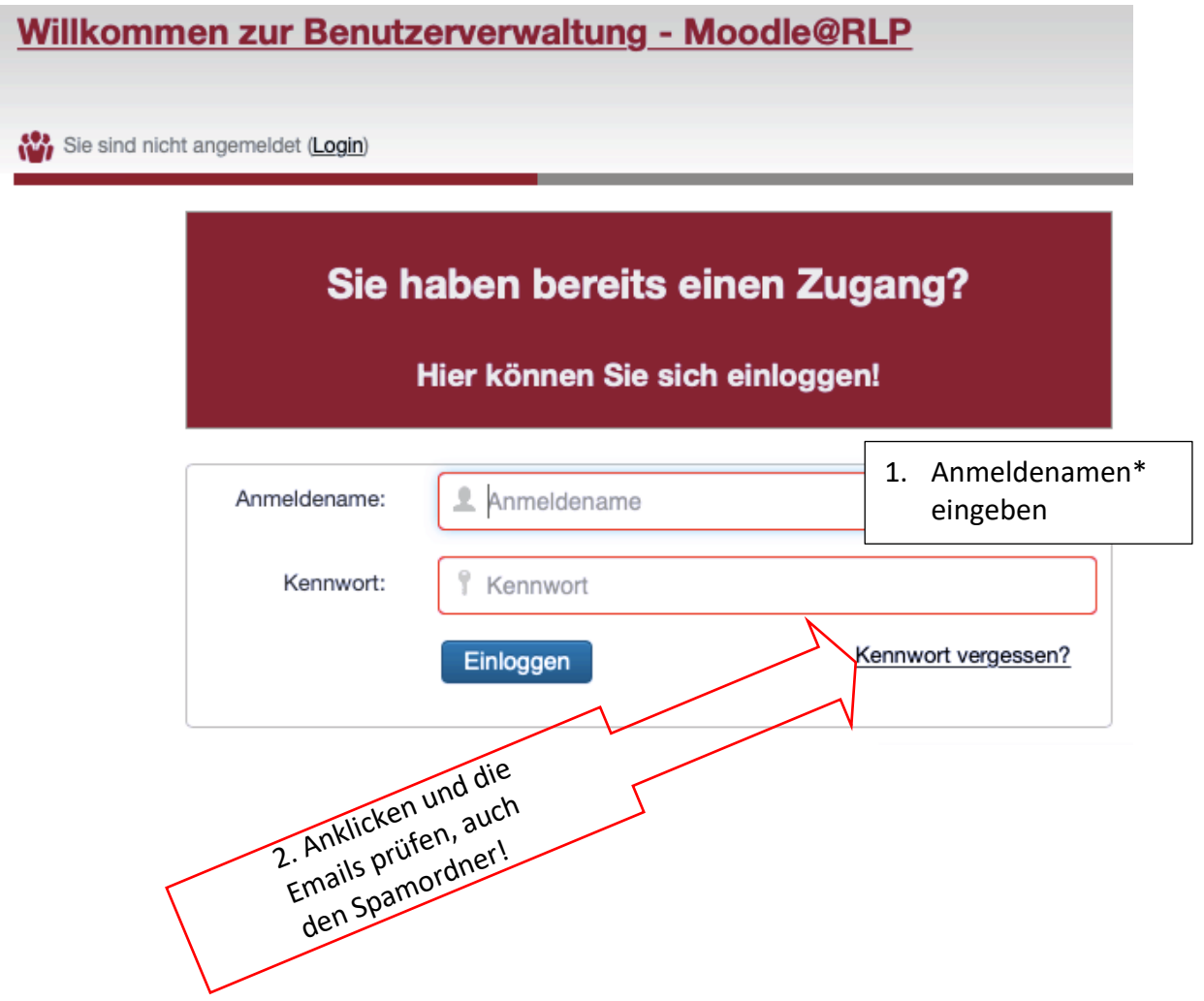

\*Der Anmeldename für Schüler setzt sich aus den ersten **vier Buchstaben des Nachnamens**, den ersten **drei Buchstaben des Vornamens** und den **letzten zwei Ziffern des Geburtsjahres** zusammen.